## 13 ISBN 9787121282860

出版时间:2016-4

页数:412

版权说明:本站所提供下载的PDF图书仅提供预览和简介以及在线试读,请支持正版图书。

www.tushu000.com

实例剖析讲解K线分析技术、趋势分析技术、K线形态分析技术、技术指标分析技术、盘口分析技术、

## $2008 - 2015$   $2012$  $2012$  $(1)$  $\sim$  2  $5$

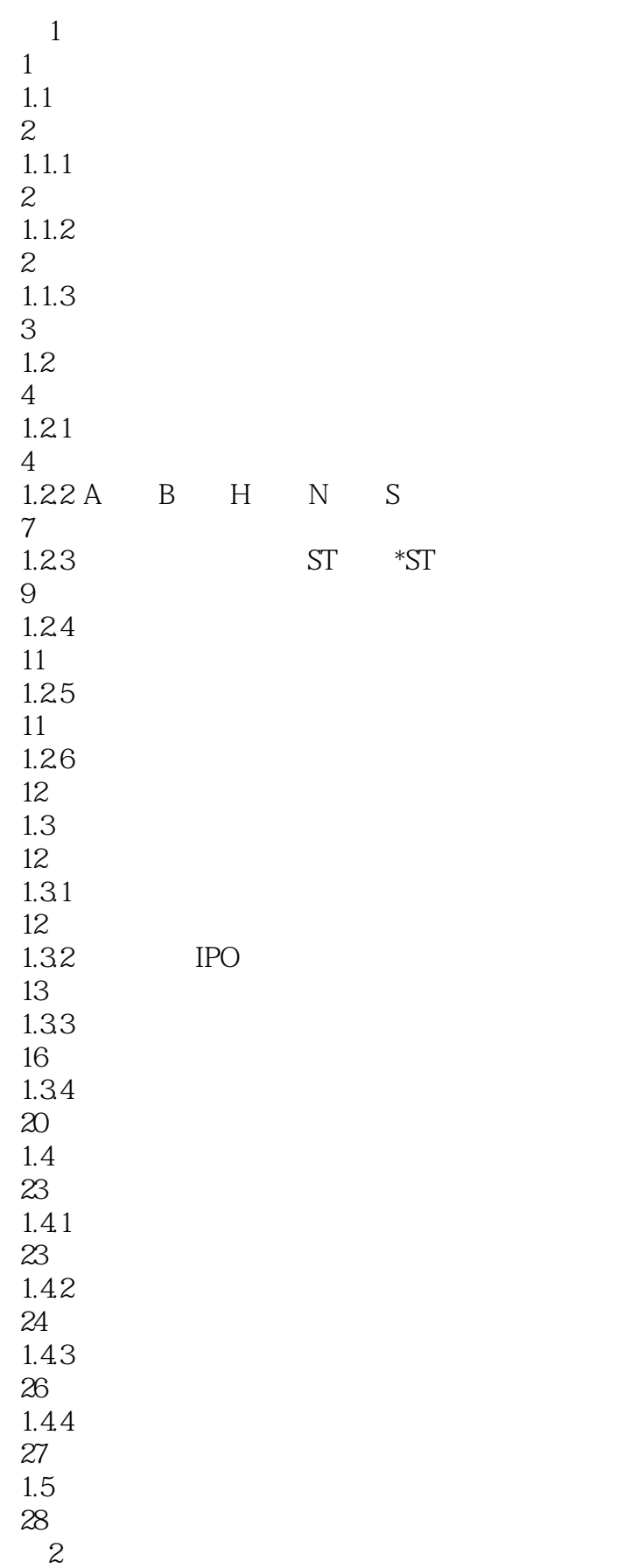

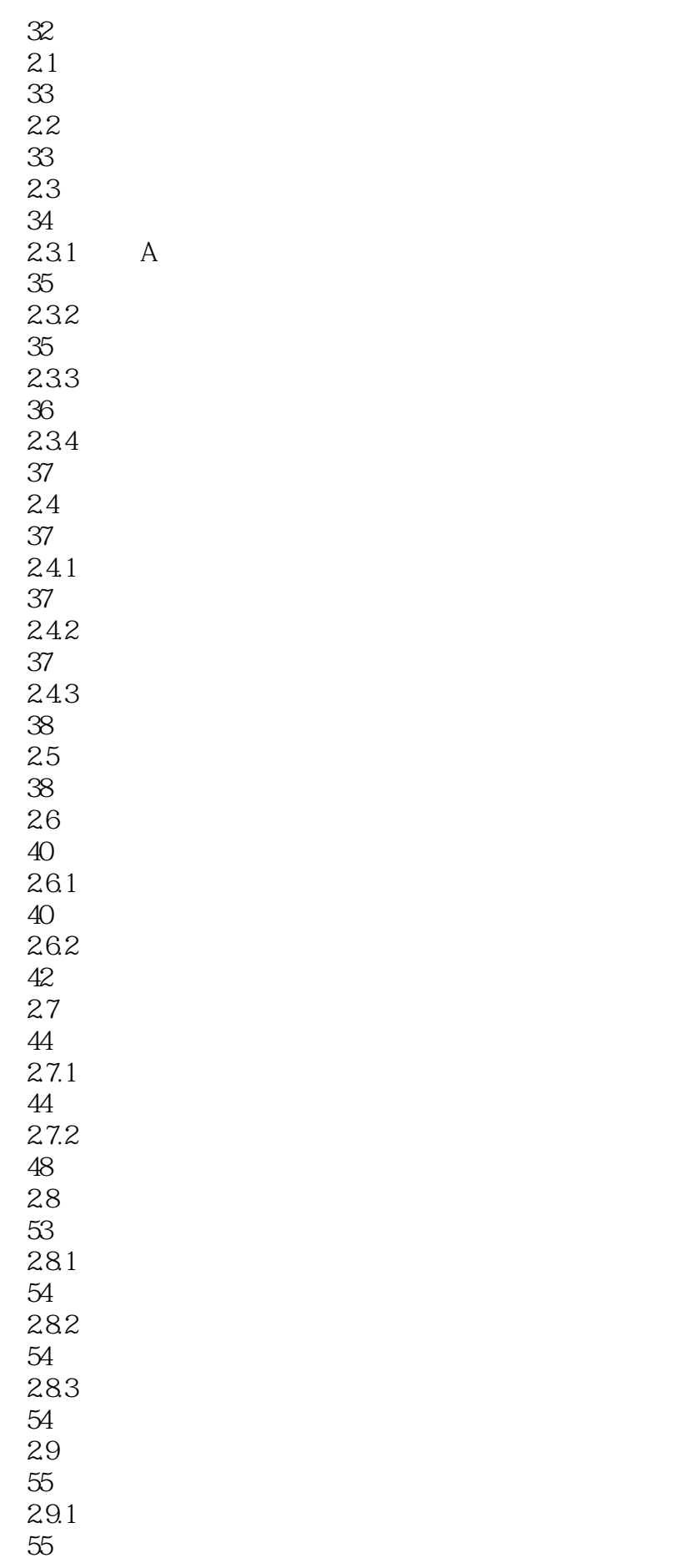

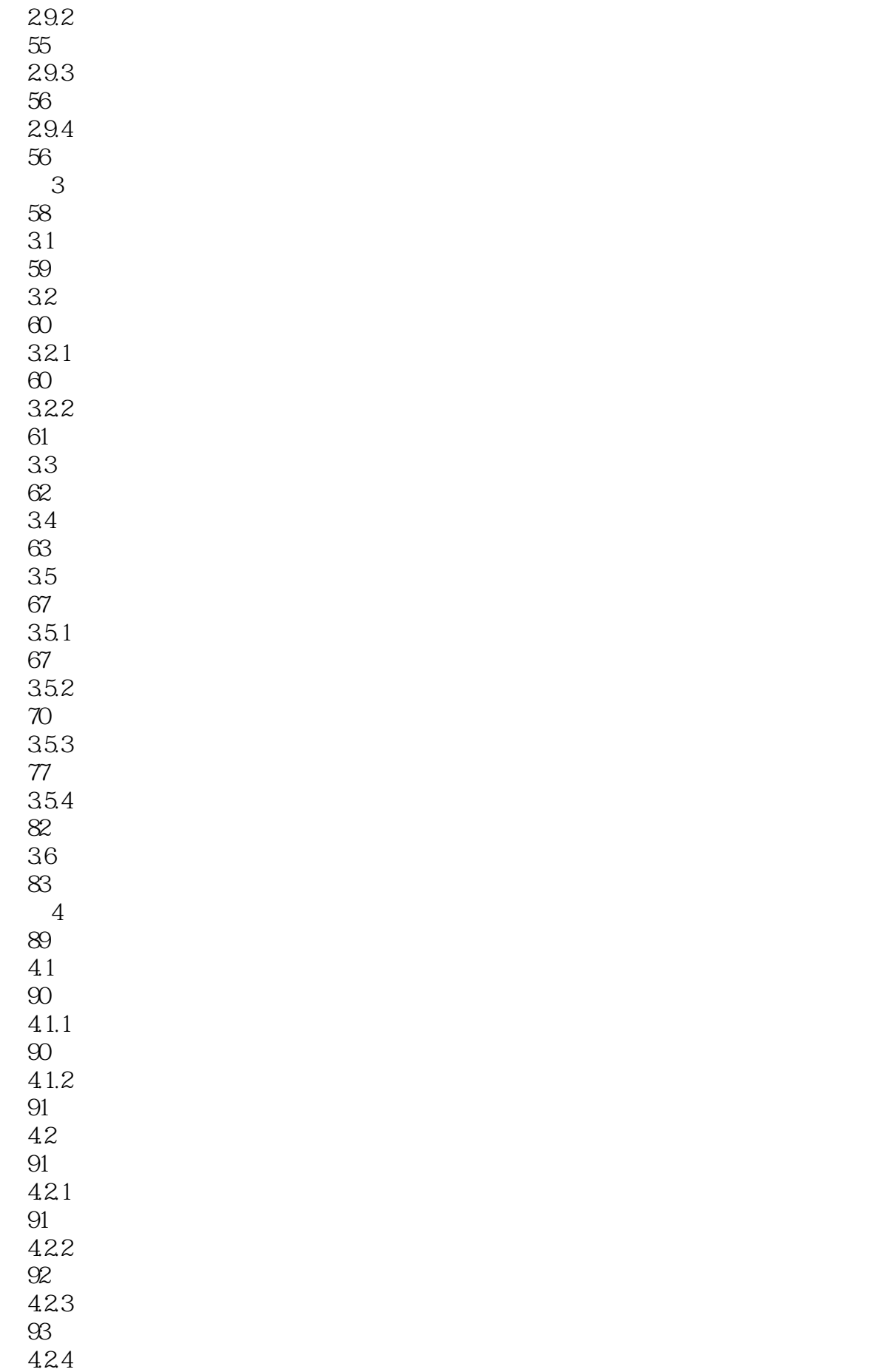

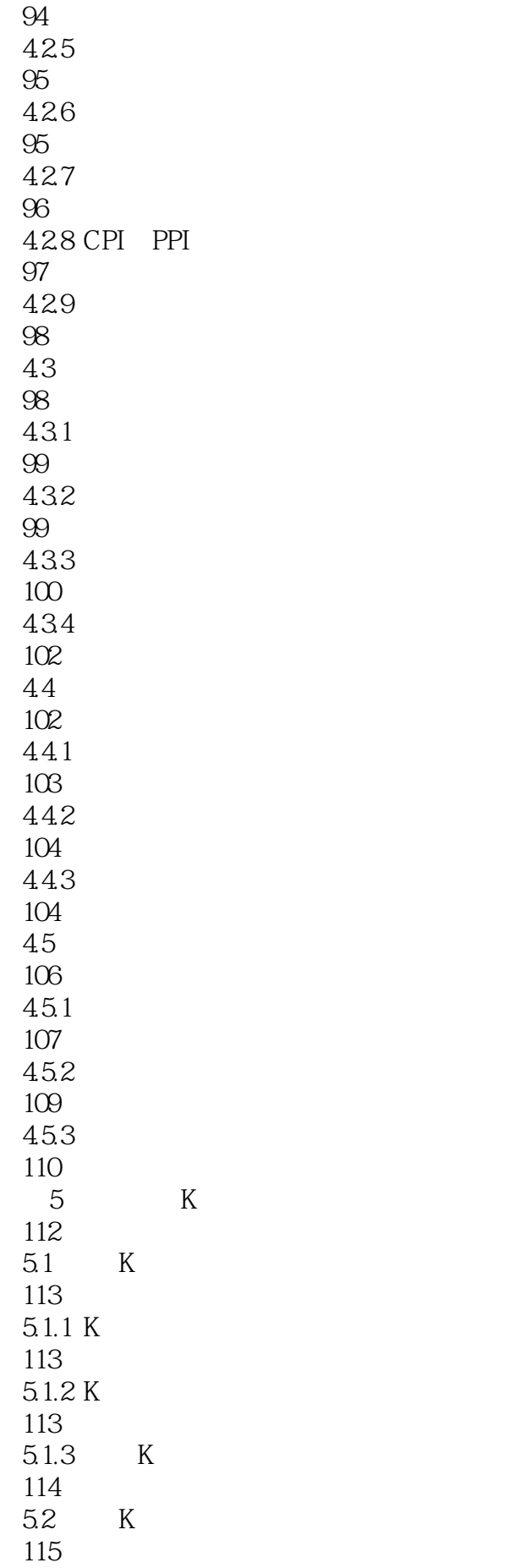

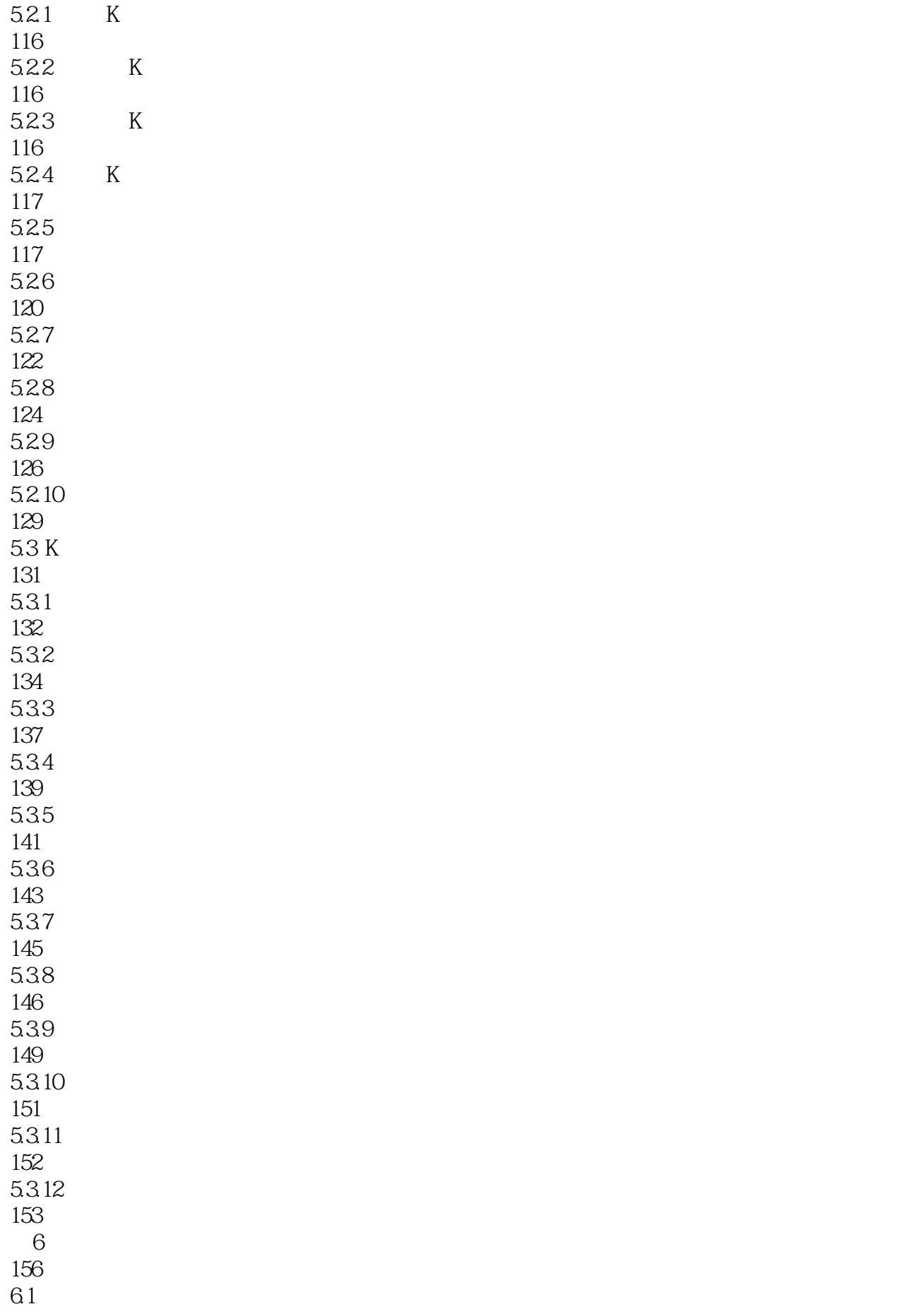

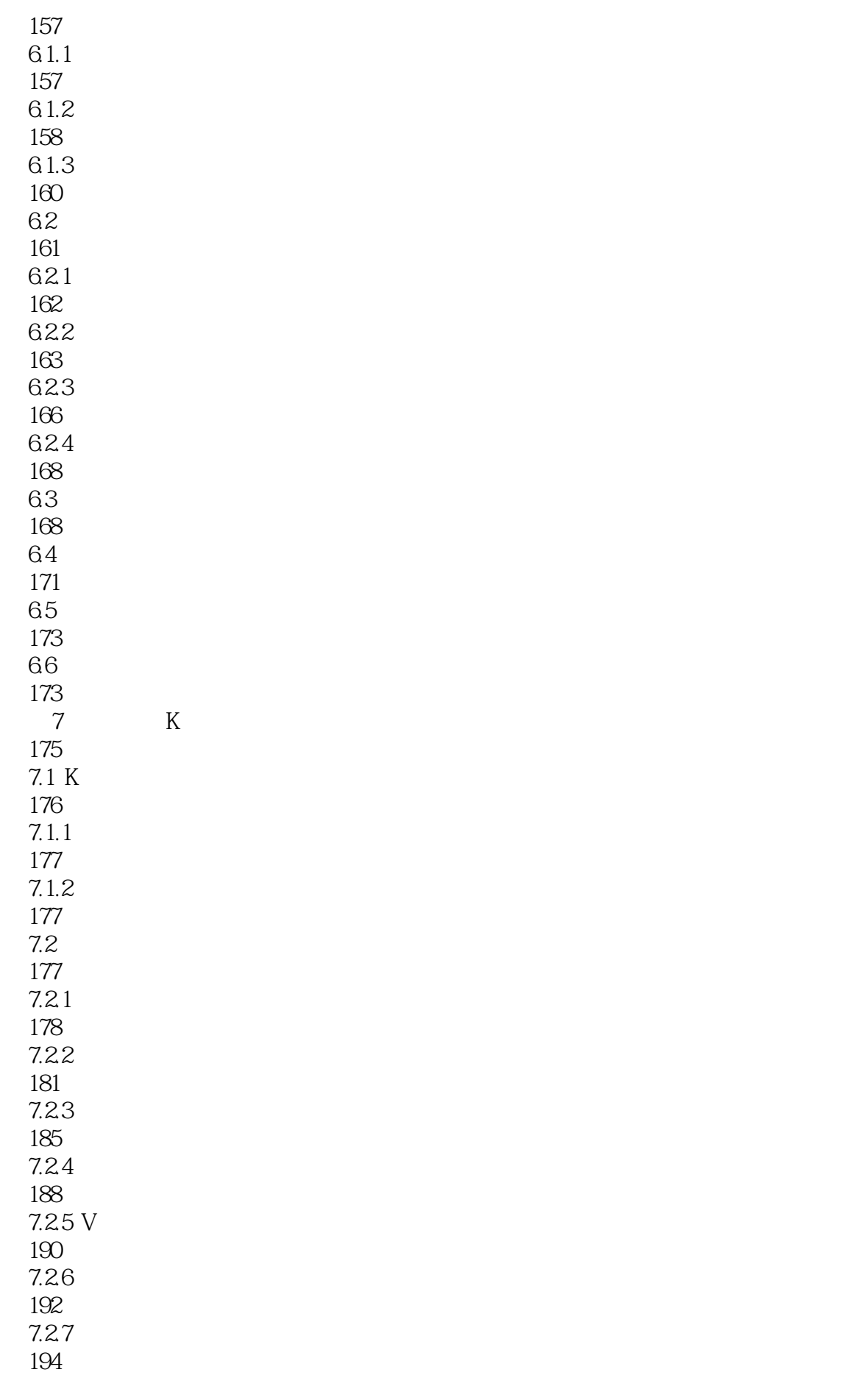

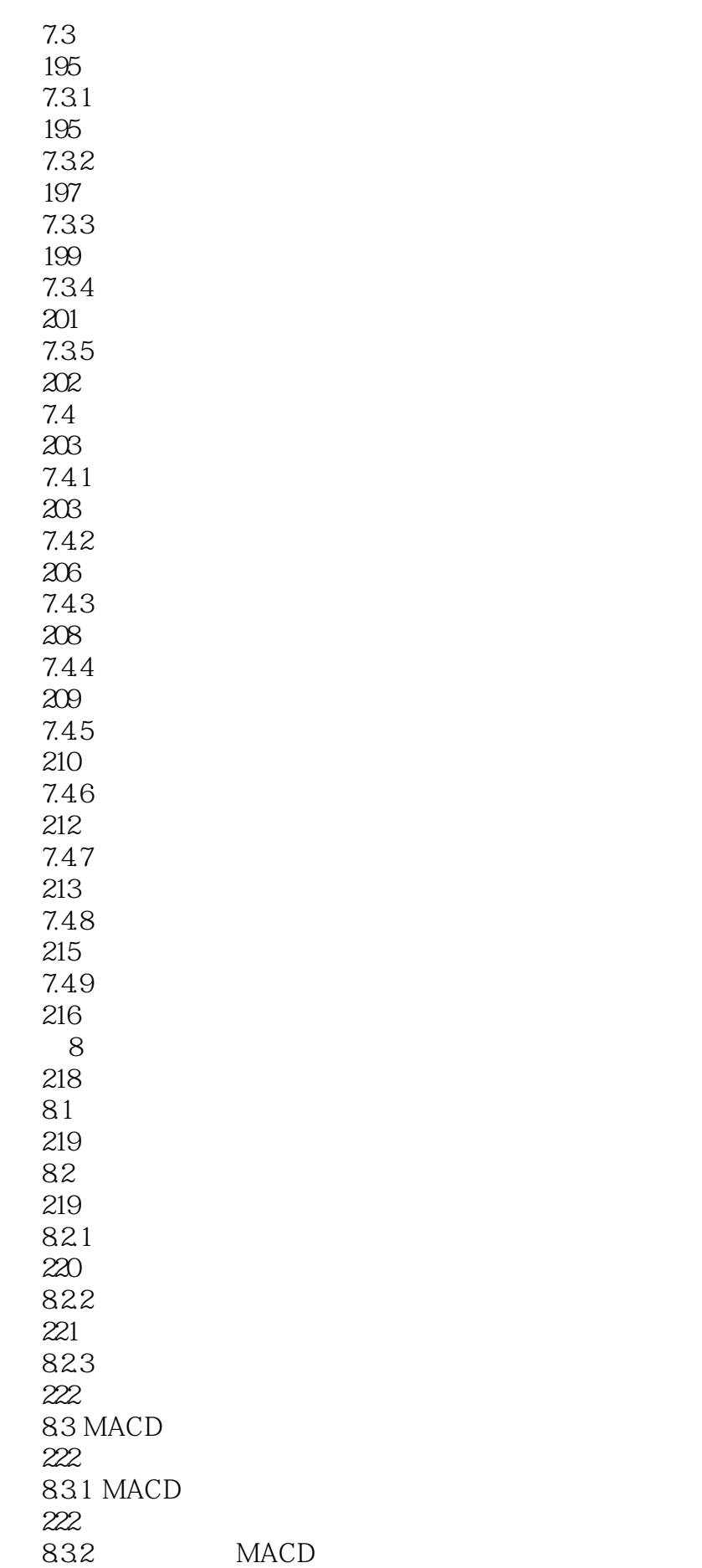

223 833 MACD 226 84 KDJ 230 841 KDJ 230 842 KDJ 232 85 BOLL 234 85.1 BOLL 234 85.2 BOLL 235 86 BIAS 236 861 BIAS 236 862 BIAS 238 87 239 87.1 239 87.2 240 87.3 240 第9章 股票的盘口分析技术 242  $9.1$ 243  $9.1.1$ 243  $9.1.2$ 244  $9.1.3$ 245 9.1.4 245  $9.1.5$ 245  $9.1.6$ 246  $9.1.7$ 246 9.2 247

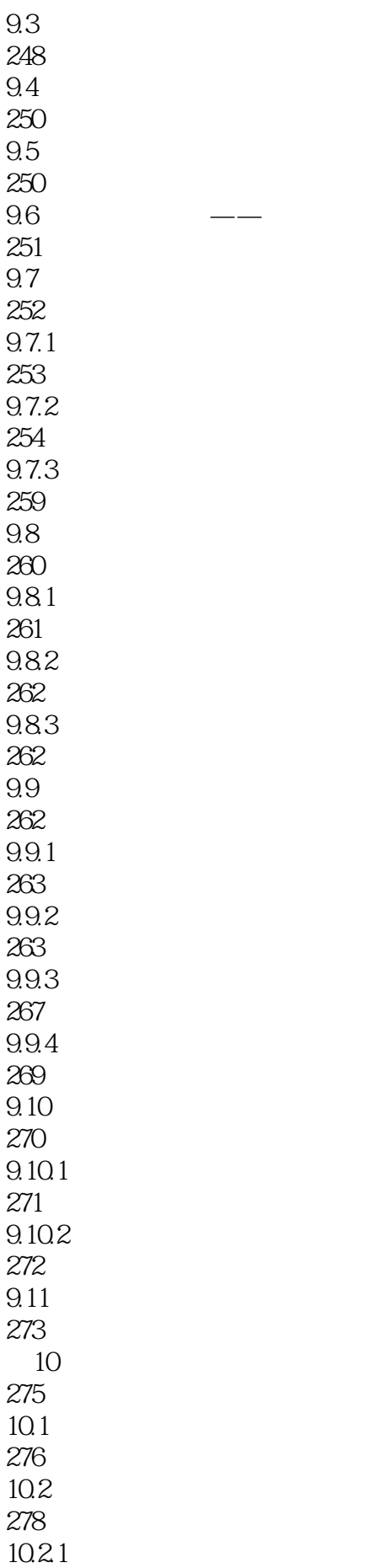

 $-$ 

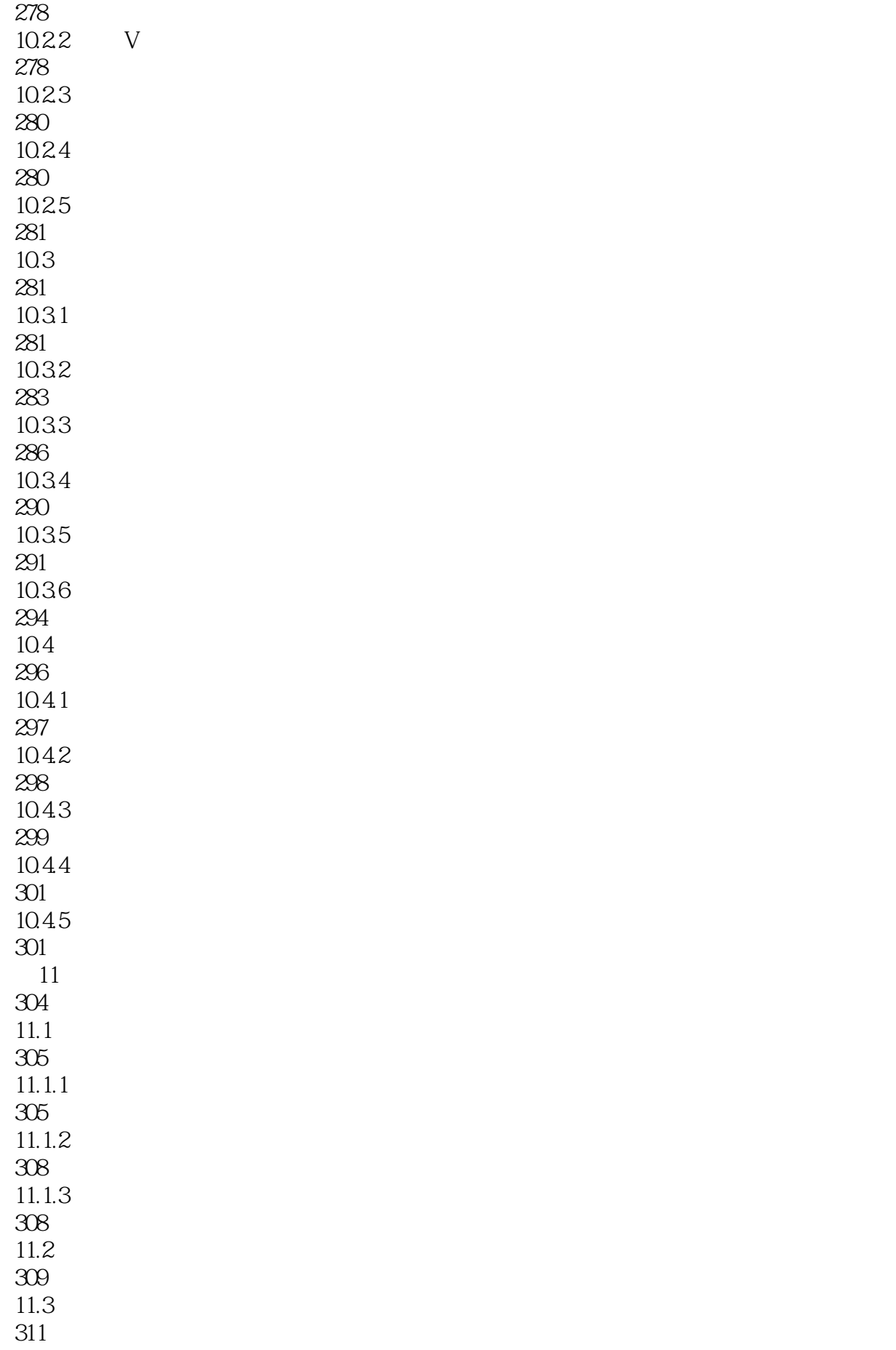

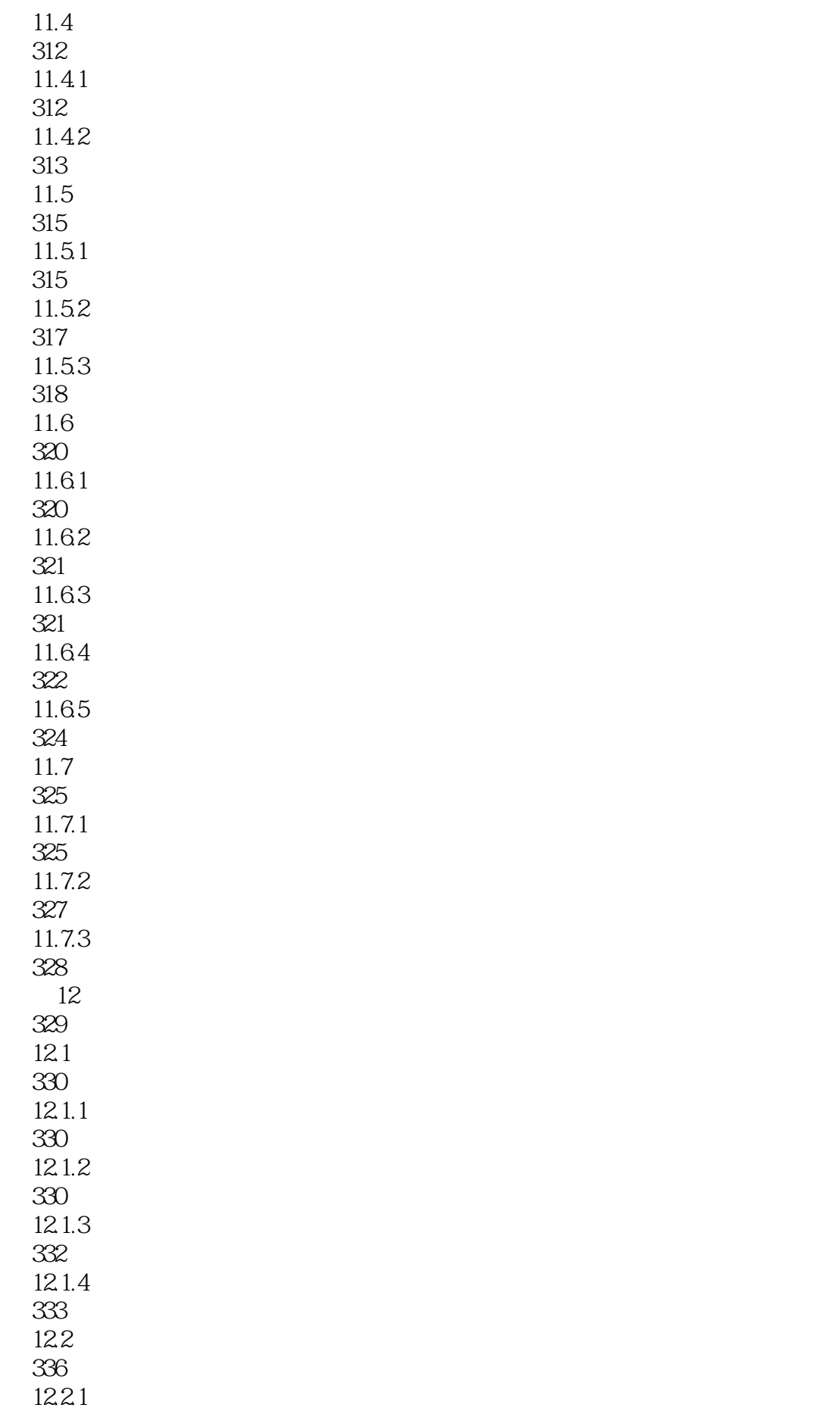

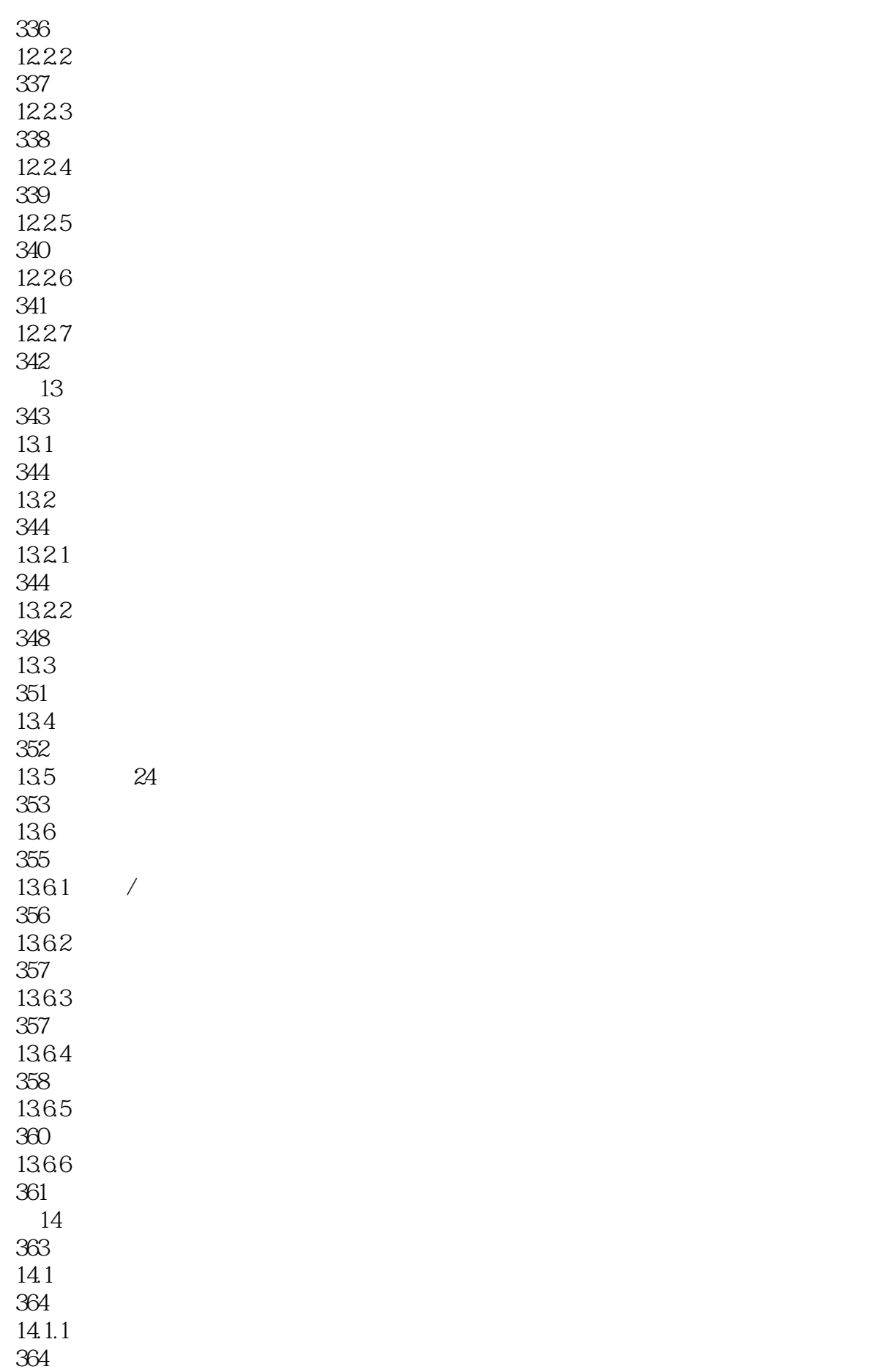

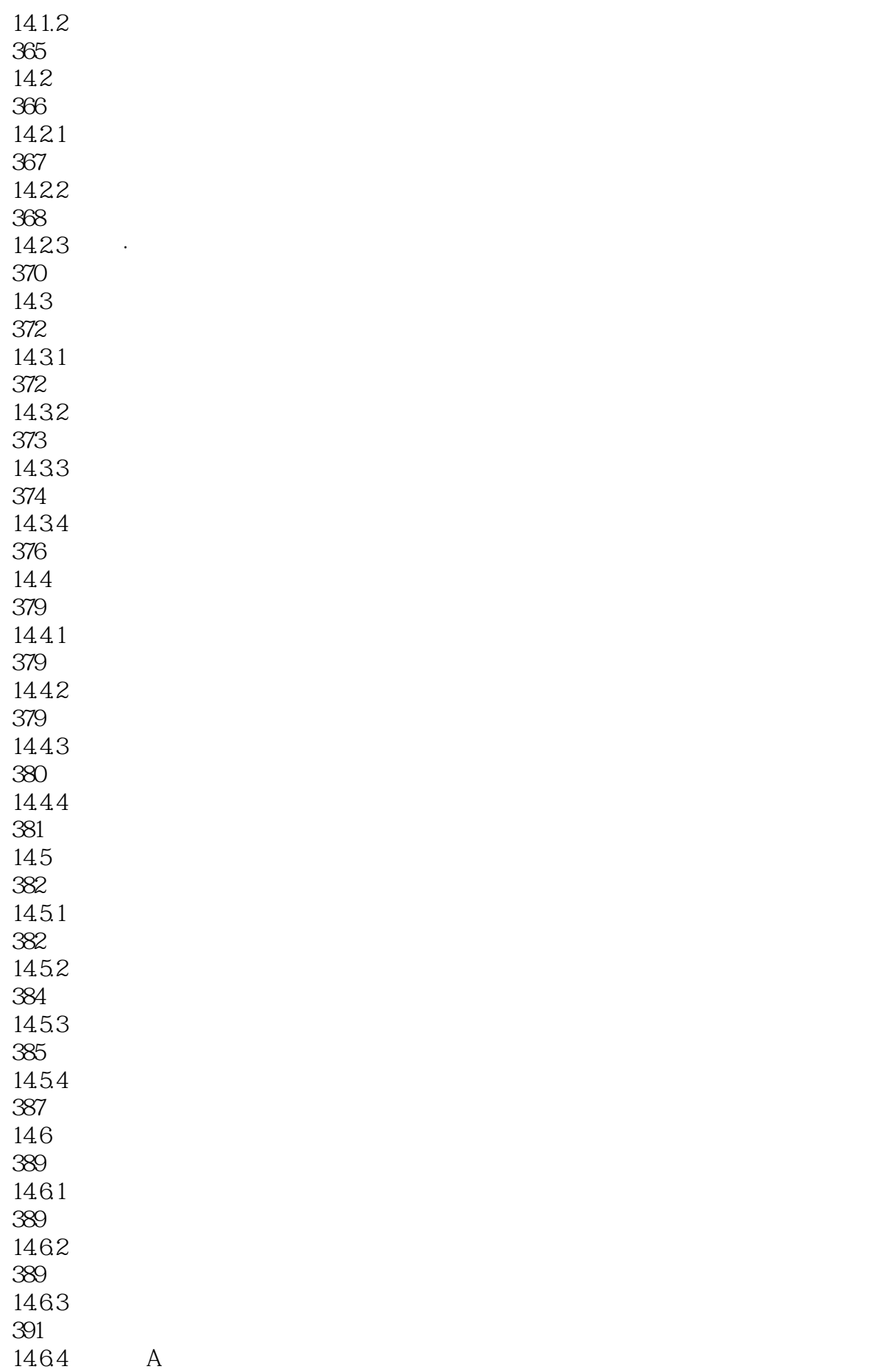

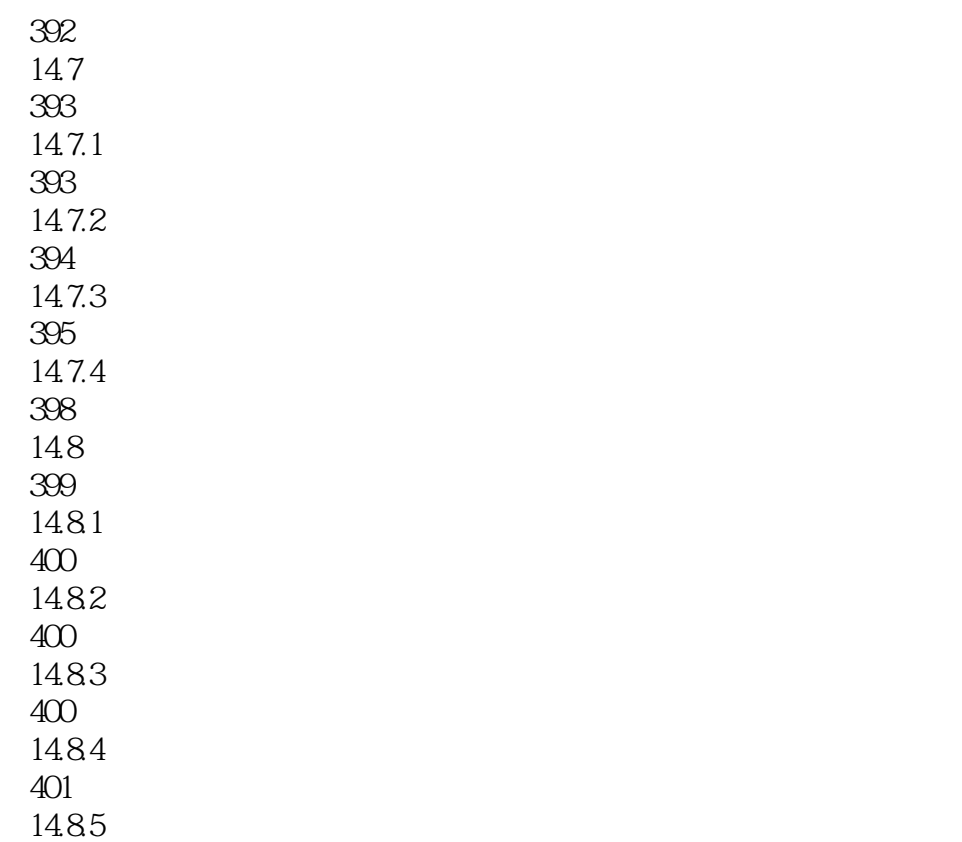

401

本站所提供下载的PDF图书仅提供预览和简介,请支持正版图书。

:www.tushu000.com